## gotuj w stylu eko.pl

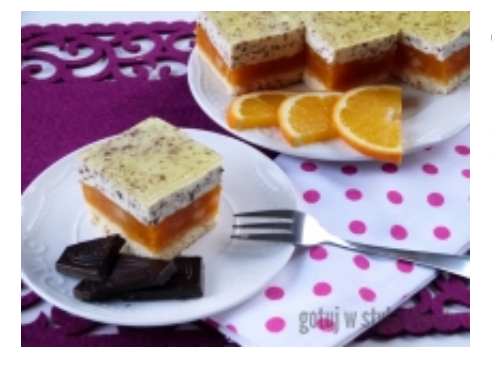

### **Jabłecznik z pianką**

**Renixx** Polecane na: **ciasta, desery**  Kuchnia (region): **polska**

Warto wiedzieć: 90 min 1 porcja

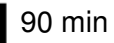

Składniki: Biszkopt: -

jajka - 3 szt. mąka tortowa - 3 łyżka cukier - 3 łyżka cukier waniliowy - 1 łyżeczka proszek do pieczenia - 0,5 łyżeczka śmietanka 36% - 300 ml Warstwa z jabłek: jabłka - 1 kg

galaretka pomarańczowa - 2 opakowanie woda - 1 szklanka cukier - - do smaku Pozostałe składniki: galaretka cytrynowa - 1,5 opakowanie czekolada gorzka - 4-5 dag woda - 1,5 szklanka

#### **Sposób przygotowania:**

#### *KROK 1:* Biszkopt:

Białka ze szczyptą soli ubić na sztywną pianę dodając stopniowo po łyżce cukru i cukier waniliowy. Następnie nie przerywają ubijania dodawać po 1 żółtku. Do masy jajecznej wsypać przesianą mąkę wymieszaną z proszkiem do pieczenia, delikatnie wymieszać. Przelać do wyłożonej papierem do pieczenia formy o średnicy 25 cm. Włożyć do nagrzanego do 180 stopni piekarnika i piec około 15 minut.

Jabłka obrać, pokroić w kostkę, włożyć do garnka, wlać szklankę wody i gotować do miękkości. Następnie wsypać galaretki pomarańczowe, dokładnie wymieszać, w razie potrzeby dosłodzić, odłożyć do stężenia.

*KROK 2:* Tężejącą galaretkę z jabłkami wyłożyć na zimny biszkopt, włożyć do lodówki.

*KROK 3:* Galaretkę cytrynową rozpuścić w 1 szklance gorącej wody, oziębić.

# gotuj w stylu eko.pl

Śmietankę ubić na sztywno, dodać połowę wystudzonej galaretki, zmiksować. Następnie wsypać startą na tarce czekoladę, wymieszać łyżką.

*KROK 4:* Szybko wyłożyć na masę jabłkową, wyrównać.

Do pozostałej galaretki cytrynowej wlać pół szklanki wrzącej wody, wymieszać, oziębić i tężejącą wylać na ciasto.

*KROK 5:* Tak przygotowane ciasto włożyć do lodówki na kilka godzin.